# BluePay Payments Magento 2 Module

## Version 2 - Integration Guide

Last updated: Nov 29, 2021

## **Overview**

The BluePay Payments Magento 2 module integrates BluePay payment card and ACH processing using the SAQ-A compliant Payment.JS library from First Data and BluePay secure hosted payment forms.

This version of the BluePay Magento module offers improved security, as well as integrates Magento Vault functionality, and several other quality-of-life improvements. It is incompatible with previous versions of the module.

*Before beginning installation, work with BluePay integrations support to obtain the following credentials:*

- BluePay Gateway Account ID
- BluePay Gateway Secret Key
- Payment.JS Key
- Payment.JS Secret

## **Installation**

- 1. From the Magento root directory on your server, enter the following commands:
	- a. composer config repositories.fiserv\_payments git https://github.com/BluePay/BluePay\_Magento2.git
	- b. composer require Fiserv/Payments:dev-main
	- c. php bin/magento module:enable Fiserv\_Payments--clear-static-content
	- d. php bin/magento setup:upgrade

## **Configuration**

- 1. Provide your BluePay integrations support contact with your Payment.JS webhook.
	- a. Webhook is formulated by appending "fiserv/tokendata/set" to your store's url:
		- i. https://example.com/fiserv/tokendata/set
- 2. Navigate to Stores > Configuration > Sales > Payment Methods

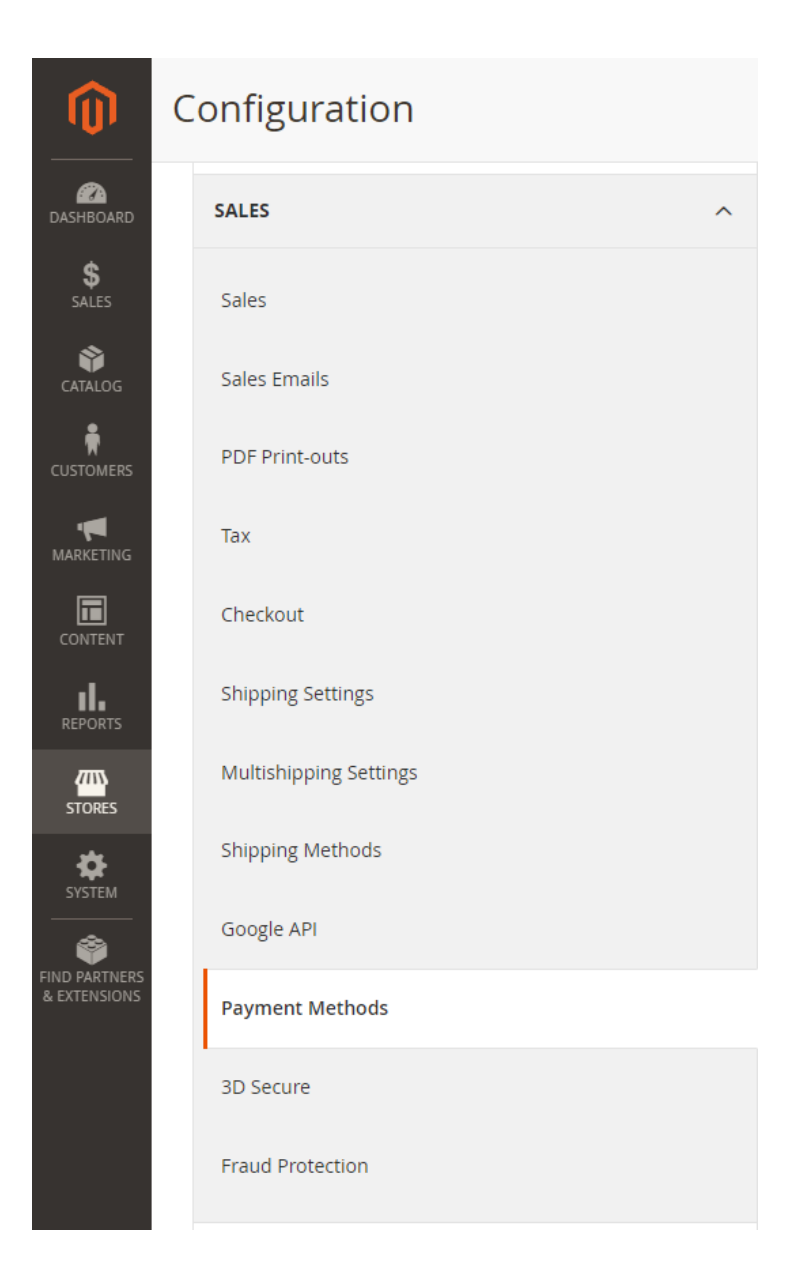

3. Enter Payment.JS Key and Secret in the corresponding inputs. Change "Enable BluePay Gateway" to "Yes"

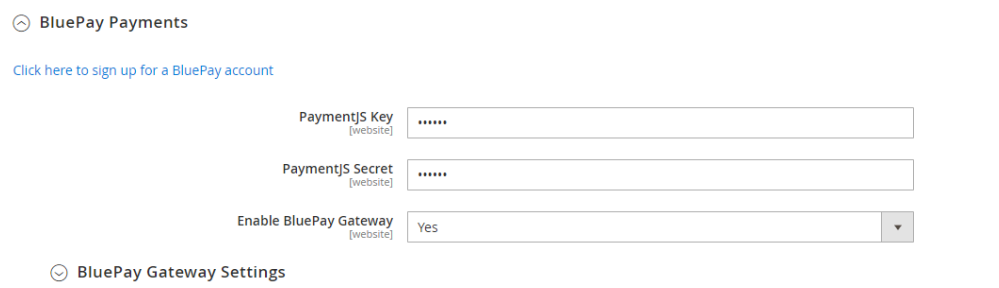

4. Expand the BluePay Gateway Settings menu.

#### 5. Enter BluePay Gateway Account ID and Secret Key.

#### $\odot$  BluePay Gateway Settings

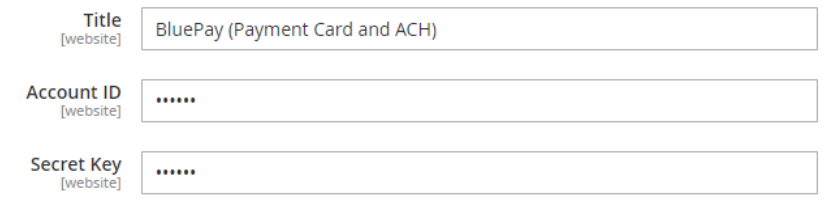

## Configuration Options

There are several custom options beyond the initial configuration required to set up the BluePay Magento 2 Module.

#### **Title**

The title of the payment method that appears on the customer checkout page.

## Payment Type

Whether you will accept payments from payment cards, E-Check (ACH), or both.

#### Transaction Mode

The environment against which you will process transactions. Use Test for development and Live to process real transactions.

## Transaction Type

The type of processing for your transactions.

- Authorize: an initial authorization which must be captured later (invoiced). *Authorize cannot be used for E-Check transactions*.
- Sale (Auth & Capture): transactions are authorized and captured immediately

## Credit Card Types

The brands of credit cards you will accept. BluePay and M2 support the following brands:

- American Express
- MasterCard
- Discover
- Visa
- JCB

Credit Card Verification

Whether CCV values will be evaluated by the BluePay Gateway

## Allow Customers to Store Payment Methods

Enables BluePay Payment Vault functionality that allows customers to create and use stored payment accounts on the BluePay Gateway. Stored payment accounts are tokenized with an initial \$0 authorization. The resulting token is used to process future transactions.